# Package 'SemNeT'

September 4, 2021

<span id="page-0-0"></span>Title Methods and Measures for Semantic Network Analysis

Version 1.4.3

Date 2021-08-27

Maintainer Alexander P. Christensen <alexpaulchristensen@gmail.com>

Description Implements several functions for the analysis of semantic networks including different network estimation algorithms, partial node bootstrap-

ping (Kenett, Anaki, & Faust, 2014 [<doi:10.3389/fnhum.2014.00407>](https://doi.org/10.3389/fnhum.2014.00407)), random walk simulation (Kenett & Austerweil, 2016 <[http:](http://alab.psych.wisc.edu/papers/files/Kenett16CreativityRW.pdf)

[//alab.psych.wisc.edu/papers/files/Kenett16CreativityRW.pdf](http://alab.psych.wisc.edu/papers/files/Kenett16CreativityRW.pdf)>), and a function to compute global network measures. Significance tests and plotting features are also implemented.

**Depends** R  $(>= 3.6.0)$ 

License GPL  $(>= 3.0)$ 

Encoding UTF-8

LazyData true

Imports pbapply, dplyr, plyr, RColorBrewer, purrr, magrittr, ggplot2, grid, igraph, qgraph, scales, car, broom, effects, methods, philentropy

URL <https://github.com/AlexChristensen/SemNeT>

BugReports <https://github.com/AlexChristensen/SemNeT/issues>

# NeedsCompilation no

Suggests shiny, shinyjs, shinyalert, shinyMatrix, shinyBS, spreadr, animation, R.matlab, foreign, readxl, data.table

RoxygenNote 7.1.1

Author Alexander P. Christensen [aut, cre] (<<https://orcid.org/0000-0002-9798-7037>>), Yoed N. Kenett [aut, ctb] (<<https://orcid.org/0000-0003-3872-7689>>)

Repository CRAN

Date/Publication 2021-09-04 04:40:02 UTC

# <span id="page-1-0"></span>R topics documented:

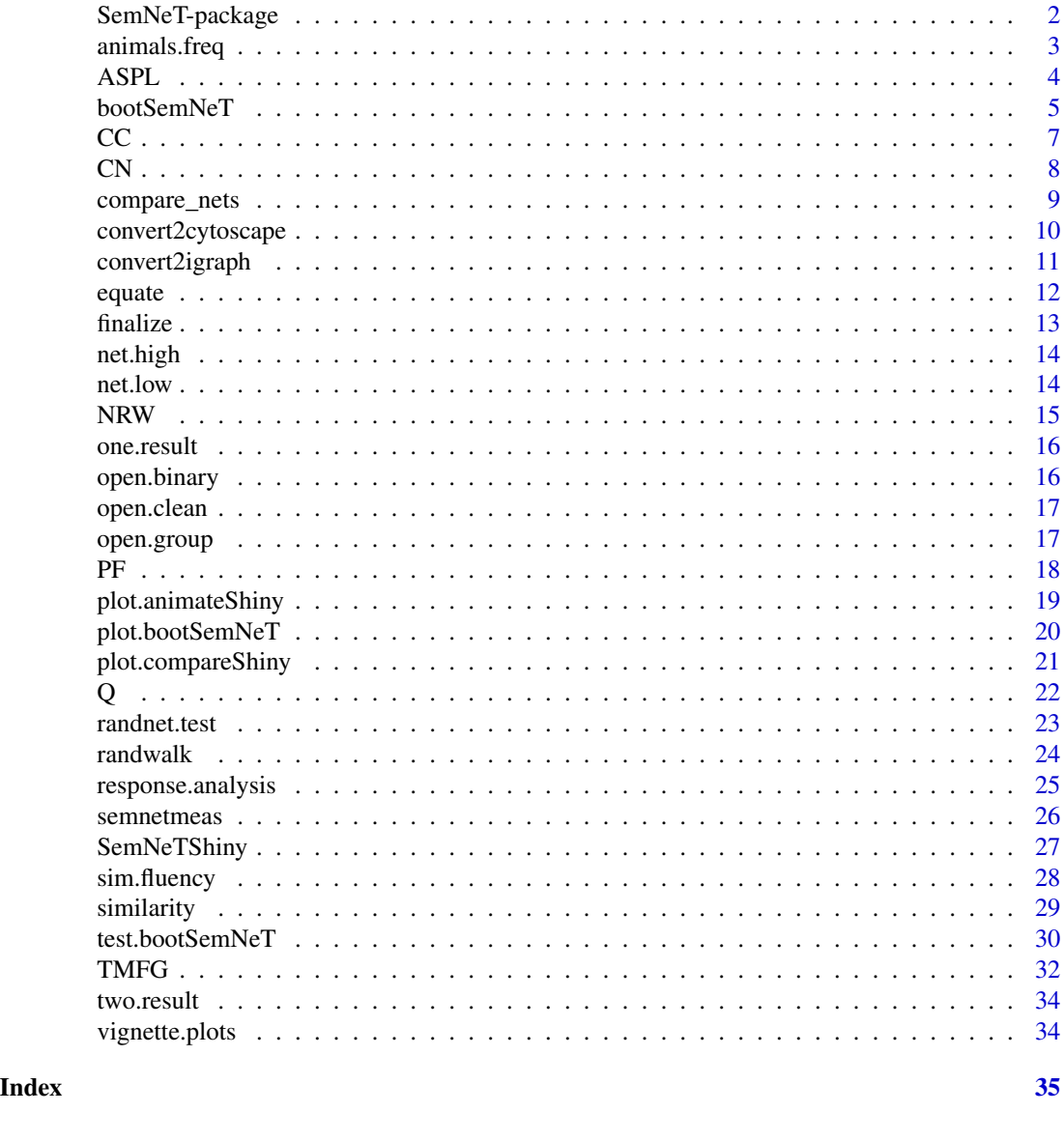

SemNeT-package *SemNeT–package*

# <span id="page-1-1"></span>Description

Implements several functions for the analysis of semantic networks including partial node bootstraping (Kenett, Anaki, & Faust, 2014), random walk simulation (Kenett & Austerweil, 2016), and a function to compute global network measures. Significance tests and plotting features are also implemented.

## <span id="page-2-0"></span>animals.freq 3

#### Author(s)

Alexander P. Christensen <alexpaulchristensen@gmail.com> & Yoed N. Kenett <yoedkenett@gmail.com>

#### References

Christensen, A. P., Kenett, Y. N., Cotter, K. N., Beaty, R. E., & Silvia, P. J. (2018). Remotely close associations: Openness to experience and semantic memory structure. *European Journal of Personality*, *32*, 480-492.

Kenett, Y. N., Anaki, D., & Faust, M. (2014). Investigating the structure of semantic networks in low and high creative persons. *Frontiers in Human Neuroscience*, *8*, 407.

Kenett, Y. N., & Austerweil, J. L. (2016). Examining search processes in low and high creative individuals with random walks. In *Paper presented at the proceedings of the 38th annual meeting of the cognitive science society*. Austin, TX.

#### See Also

Useful links:

- <https://github.com/AlexChristensen/SemNeT>
- Report bugs at <https://github.com/AlexChristensen/SemNeT/issues>

<span id="page-2-1"></span>animals.freq *Frequency of Animal Responses*

# Description

Frequency of animal responses from Christensen & Kenett (2019). These frequencies are used to generate data in the [sim.fluency](#page-27-1) function.

#### Usage

data(animals.freq)

#### Format

animals.freq (vector, length = 367)

### Examples

data("animals.freq")

<span id="page-3-1"></span><span id="page-3-0"></span>

Computes the global average shortest path length of the network

# Usage

ASPL(A, weighted = FALSE)

## Arguments

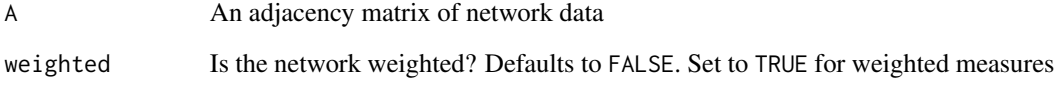

#### Value

Returns the ASPL of the network

# Author(s)

Alexander Christensen <alexpaulchristensen@gmail.com>

#### References

Rubinov, M., & Sporns, O. (2010). Complex network measures of brain connectivity: Uses and interpretations. *NeuroImage*, *52*, 1059-1069.

```
# Pearson's correlation only for CRAN checks
A <- TMFG(similarity(sim.fluency(100), method = "cor"))
# Unweighted
aspl \leftarrow ASPL(A)
```
<span id="page-4-1"></span><span id="page-4-0"></span>

Bootstrap techniques to generate semantic networks and compute global network characteristics

# Usage

```
bootSemNeT(
  ...,
  method = c("CN", "NRW", "PF", "TMFG"),
  methodArgs = list(),
  type = c("case", "node"),
  prop = 0.5,
  sim,
  weighted = FALSE,
  iter = 1000,
  cores
)
```
# Arguments

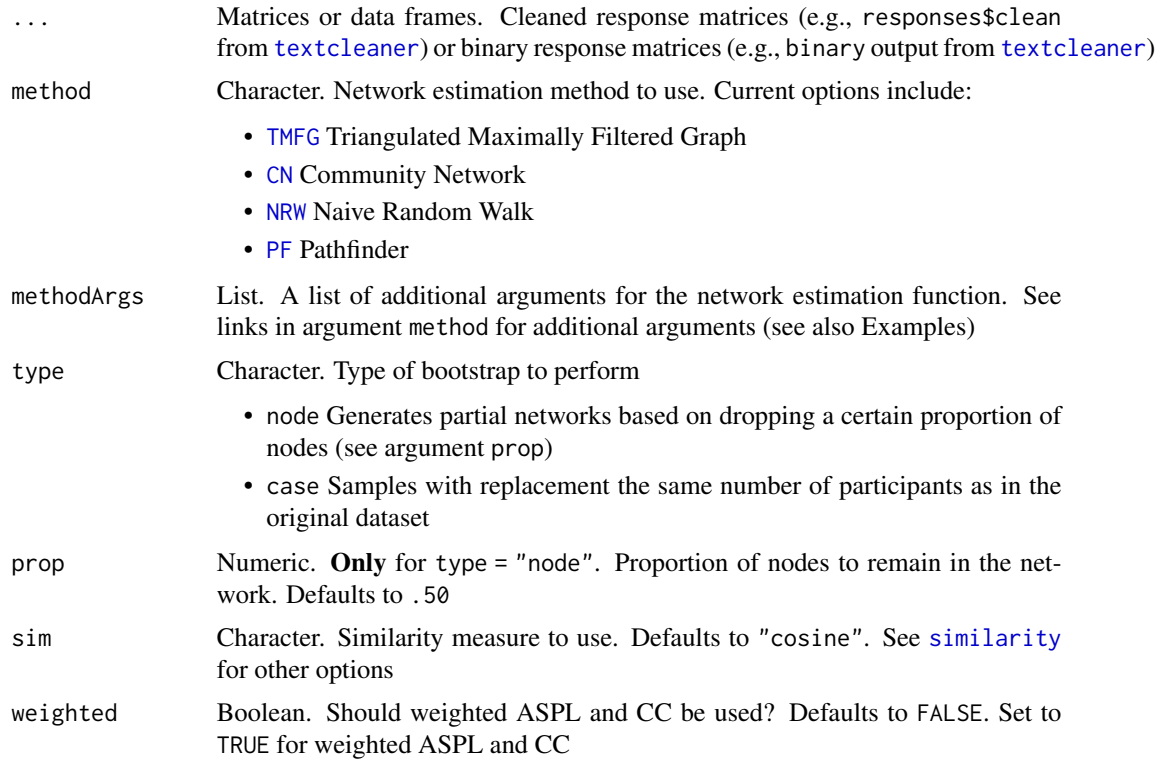

<span id="page-5-0"></span>6 bootSemNeT

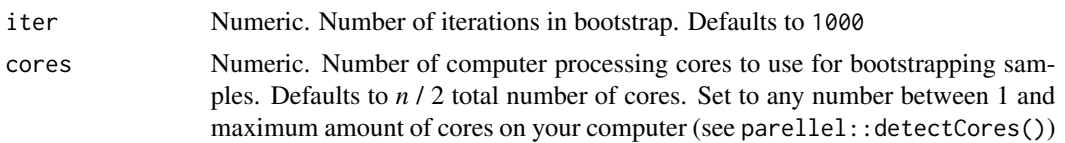

#### Value

Returns a list containing:

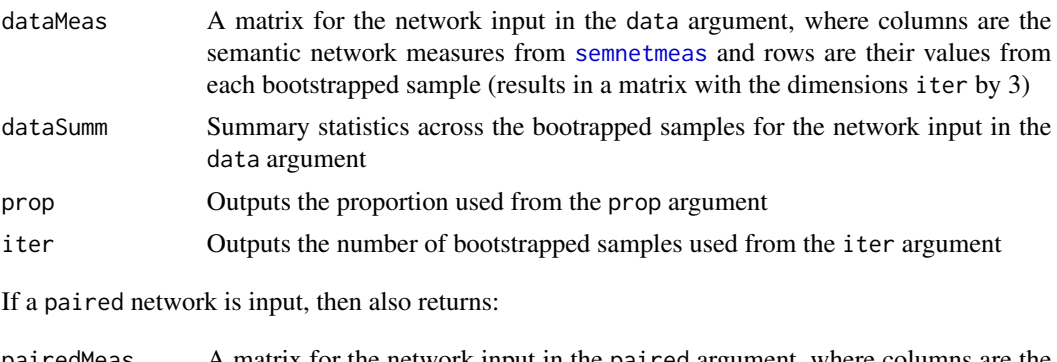

pairedMeas A matrix for the network input in the paired argument, where columns are the semantic network measures from [semnetmeas](#page-25-1) and rows are their values from each bootstrapped sample (results in a matrix with the dimensions iter by 3) pairedSumm Summary statistics across the bootrapped samples for the network input in the paired argument

#### Author(s)

Alexander Christensen <alexpaulchristensen@gmail.com>

```
# Simulate Dataset
one <- sim.fluency(20)
# Run bootstrap node-drop (partial) networks
one.result <- bootSemNeT(one, prop = .50, iter = 100,
sim = "cosine", cores = 2, method = "TMFG", type = "node")# Run bootstrap case-drop networks
## Includes additional equating argument: minCase
one.result <- bootSemNeT(one, iter = 100, sim = "cosine",
cores = 2, method = "TMFG", type = "case", methodArgs = list(minCase = 2))# Bootstrap case-wise networks
## Get openness data
low <- open.clean[which(open.group == "Low"),]
high <- open.clean[which(open.group == "High"),]
```

```
### Inlcudes additional NRW argument: threshold
open <- bootSemNeT(low, high, iter = 100, cores = 2, method = "NRW", type = "case",
methodArgs = list(type = "num", threshold = 3))
```
# <span id="page-6-1"></span>CC *Clustering Coefficient*

# Description

Computes global clustering coefficient CC

#### Usage

CC(A, weighted = FALSE)

# Arguments

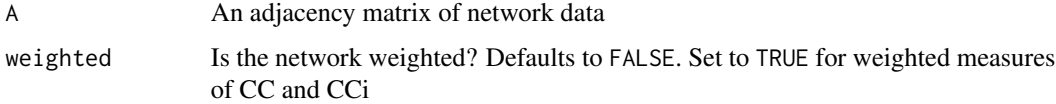

# Value

Returns the network's CC

# Author(s)

Alexander Christensen <alexpaulchristensen@gmail.com>

## References

Rubinov, M., & Sporns, O. (2010). Complex network measures of brain connectivity: Uses and interpretations. *NeuroImage*, *52*, 1059-1069.

```
# Pearson's correlation only for CRAN checks
A <- TMFG(similarity(sim.fluency(100), method = "cor"))
# Unweighted
cc < -CC(A)
```
<span id="page-7-1"></span><span id="page-7-0"></span>Estimates a semantic network using the Community Network method described in Goni et al. (2011)

#### Usage

 $CN(data, window = 2, alpha = 0.05, enrich = FALSE)$ 

#### **Arguments**

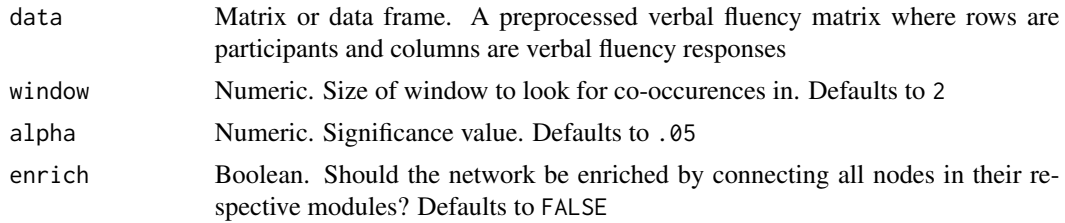

# Value

Returns a undirected semantic network

#### Author(s)

Alexander Christensen <alexpaulchristensen@gmail.com>

#### References

Goni, J., Arrondo, G., Sepulcre, J., Martincorena, I., de Mendizabal, N. V., Corominas-Murtra, B., ... & Villoslada, P. (2011). The semantic organization of the animal category: Evidence from semantic verbal fluency and network theory. *Cognitive Processing*, *12*, 183-196.

```
# Get data
data <- open.clean
# Organize group data
## Get group data
group <- open.group
## Low and high openness to experience groups
low \leftarrow data[which(group == "Low"),]high <- data[which(group == "High"),]
```
# <span id="page-8-0"></span>compare\_nets 9

## Not run: # Compute networks low.net <- CN(low) high.net <- CN(high)

## End(Not run)

#### <span id="page-8-1"></span>compare\_nets *Plots Networks for Comparison*

#### Description

Uses [qgraph](#page-0-0) to plot networks. Accepts any number of networks and will organize the plots in the number of side-by-side columns using the heuristic of taking the square root of the number of input and rounding down to the nearest integer (i.e., floor(sqrt(length(input)))).

#### Examples

- 3 networks: 1 x 3
- 6 networks: 2 x 3
- 9 networks: 3 x 3

#### Usage

```
compare_nets(
  ...,
 title,
  config,
 placement = c("match", "default"),
 weighted = FALSE,qgraph.args = list()
)
```
#### Arguments

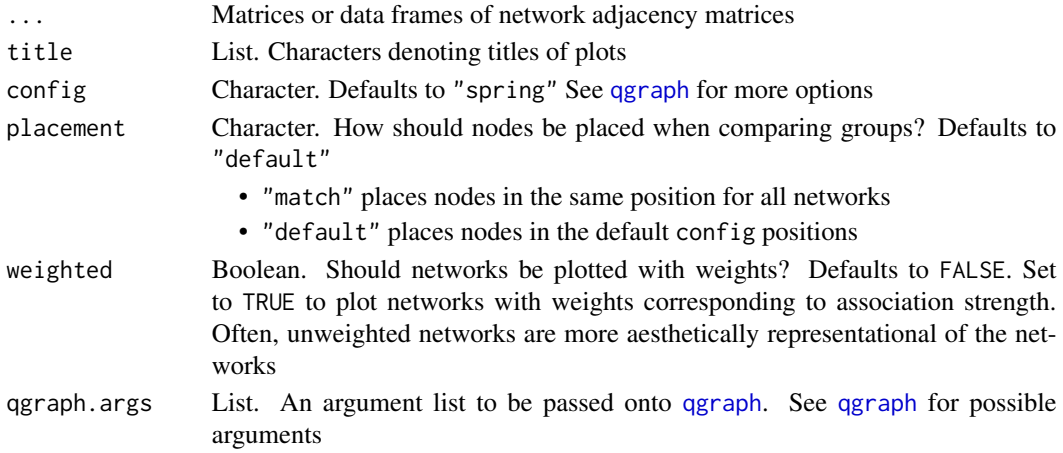

<span id="page-9-0"></span>Plots networks using [qgraph](#page-0-0)

#### Author(s)

Alexander Christensen <alexpaulchristensen@gmail.com>

# References

Epskamp, S., Cramer, A. O. J., Waldorp, L. J., Schmittmann, V. D., & Borsboom, D. (2012). qgraph: Network visualizations of relationships in psychometric data. *Journal of Statistical Software*, *48*, 1-18.

Jones, P. J. (2019). networktools: Tools for Identifying Important Nodes in Networks. R package version 1.2.1.

Jones, P. J., Mair, P., & McNally, R. (2018). Visualizing psychological networks: A tutorial in R. *Frontiers in Psychology*, *9*, 1742.

#### Examples

```
# Simulate Datasets
one <- sim.fluency(10)
two <- sim.fluency(10)
# Compute similarity matrix
cos1 <- similarity(one, method = "cosine")
cos2 <- similarity(two, method = "cosine")
# Compute networks
net1 <- TMFG(cos1)
net2 <- TMFG(cos2)
# Compare networks
compare_nets(net1, net2, title = list("One", "Two"), config = "spring")
# Change edge colors
compare_nets(net1, net2, title = list("One", "Two"),
config = "spring", qgraph.args = list(edge.color = "blue"))
```
convert2cytoscape *Convert Adjacency Matrix to Cytoscape Format*

#### Description

Converts an adjacency matrix to Cytoscape's sparse matrix format

#### Usage

convert2cytoscape(A)

# <span id="page-10-0"></span>convert2igraph 11

#### Arguments

A Matrix or data frame. A cleaned, finalized response matrix ready to be visualized

#### Value

A sparse matrix formatted for Cytoscape

#### Author(s)

Alexander Christensen <alexpaulchristensen@gmail.com>

# References

Shannon, P., Markiel, A., Ozier, O., Baliga, N. S., Wang, J. T., Ramage, D., ... & Ideker, T. (2003). Cytoscape: A software environment for integrated models of biomolecular interaction networks. *Genome Research*, *13*, 2498-2504.

#### Examples

```
# Simulate Datasets
one <- sim.fluency(10)
two \le sim. fluency(10)
# Compute similarity matrix
cos1 <- similarity(one, method = "cosine")
cos2 <- similarity(two, method = "cosine")
# Compute networks
net1 <- TMFG(cos1)
net2 <- TMFG(cos2)
# Convert to Cytoscape format
cyto1 <- convert2cytoscape(net1)
cyto2 <- convert2cytoscape(net2)
# Write to .csv
write.csv(cyto1, file.path(tempdir(), "cyto1.csv"), row.names = FALSE)
write.csv(cyto2, file.path(tempdir(), "cyto2.csv"), row.names = FALSE)
```
convert2igraph *Convert Network(s) to igraph's Format*

#### Description

Converts single or multiple networks into [igraph](#page-0-0)'s format for network analysis

#### Usage

convert2igraph(A, neural = FALSE)

<span id="page-11-0"></span>12 equate equate  $\frac{1}{2}$  equate  $\frac{1}{2}$  equate  $\frac{1}{2}$  equate  $\frac{1}{2}$  equate

#### Arguments

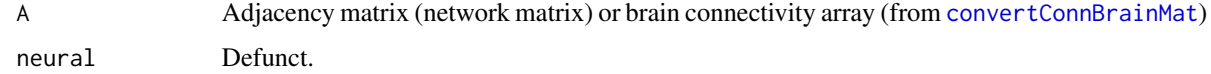

# Value

Returns a network matrix in [igraph](#page-0-0)'s format

#### Author(s)

Alexander Christensen <alexpaulchristensen@gmail.com>

#### Examples

```
# Pearson's correlation only for CRAN checks
A <- TMFG(similarity(sim.fluency(50), method = "cor"))
```

```
igraphNetwork <- convert2igraph(A)
```
equate *Equate Groups*

# Description

A function to "equate" multiple response matrices to one another. *N* number of groups are matched based on their responses so that every group has the same responses in their data

# Usage

equate(...)

#### **Arguments**

... Matrices, data frames or a list of matrices and data frames. Binary response matrices to be equated

# Value

This function returns a list containing the equated binary response matrices in the order they were input. The response matrices are labeled as the object name they were entered with

#### Author(s)

Alexander Christensen <alexpaulchristensen@gmail.com>

#### <span id="page-12-0"></span>finalize the contract of the contract of the contract of the contract of the contract of the contract of the contract of the contract of the contract of the contract of the contract of the contract of the contract of the c

# Examples

```
# Obtain binary data
bin <- open.binary
# Finalize mat1
mat1 < - finalize(bin[c(1:5),])
# Finalize mat2
mat2 \leftarrow finalize(bin[c(6:10),])# Equate mat1 and mat1
eq <- equate(mat1, mat2)
# Obtain respective equated response matrices
eq.mat1 <- eq$mat1 # list objects are named with the names
eq.mat2 <- eq$mat2 # they were entered with
```
# finalize *Finalize Response Matrix*

# Description

Finalizes the response matrix by keeping responses that are given by a certain number of people

# Usage

finalize(rmat, minCase = 2)

# Arguments

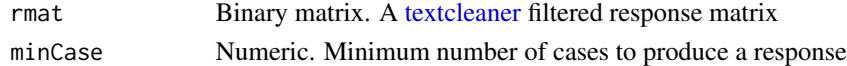

## Value

A binary response matrix with responses given by at least minCase people

# Author(s)

Alexander Christensen <alexpaulchristensen@gmail.com>

```
# Obtain binary data
bin <- open.binary
# Finalize mat1
mat1 <- finalize(bin)
```
<span id="page-13-0"></span>

High openness to experience network from Christensen & Kenett (2019)

#### Usage

data(net.high)

# Format

net.high (matrix, 160 x 160)

# References

Christensen, A. P., & Kenett, Y. N. (2019) Semantic network analysis (SemNA): A tutorial on preprocessing, estimating, and analyzing semantic networks. *PsyArXiv*.

# Examples

data("net.high")

net.low *Low Openness to Experience Network*

#### Description

Low openness to experience network from Christensen & Kenett (2019)

#### Usage

data(net.low)

#### Format

net.low (matrix, 160 x 160)

#### References

Christensen, A. P., & Kenett, Y. N. (2019) Semantic network analysis (SemNA): A tutorial on preprocessing, estimating, and analyzing semantic networks. *PsyArXiv*.

# Examples

data("net.low")

<span id="page-14-1"></span><span id="page-14-0"></span>Estimates a semantic network using the Naive Random Walk method described in Lerner, Ogrocki, and Thomas (2009)

#### Usage

 $NRW(data, type = c("num", "prop")$ , threshold = 0)

# Arguments

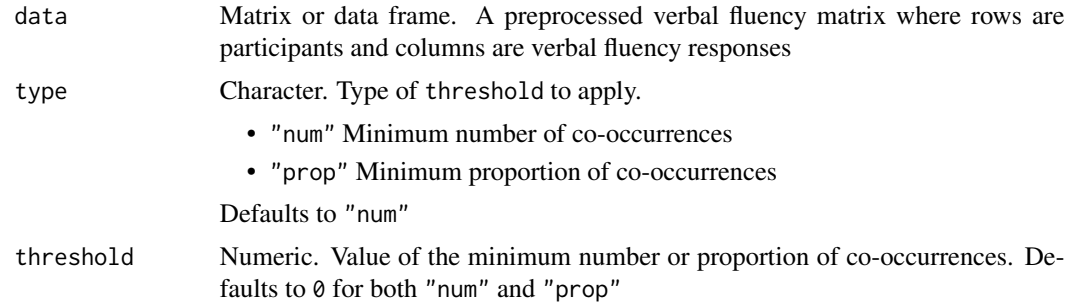

### Value

Returns a undirected semantic network

# Author(s)

Alexander Christensen <alexpaulchristensen@gmail.com>

# References

Lerner, A. J., Ogrocki, P. K., & Thomas, P. J. (2009). Network graph analysis of category fluency testing. *Cognitive and Behavioral Neurology*, *22*, 45-52.

```
# Get data
data <- open.clean
# Organize group data
## Get group data
group <- open.group
## Low and high openness to experience groups
```

```
high <- data[which(group == "High"),]
# Compute networks
low.net <- NRW(low)
high.net <- NRW(high)
```
one.result *Simulated Result for Dataset One*

# Description

A result of [bootSemNeT](#page-4-1) from a simulated dataset

# Usage

data(one.result)

#### Format

one.result (list, length  $= 4$ )

#### Examples

data("one.result")

open.binary *Binary response Matrices (Openness and Verbal Fluency)*

# Description

Binary response matrices for the Animals verbal fluency data (*n* = 516) from Christensen et al. (2018).

# Usage

data(open.binary)

# Format

open.binary (matrix, 516 x 367)

## References

Christensen, A. P., Kenett, Y. N., Cotter, K. N., Beaty, R. E., & Silvia, P. J. (2018). Remotely close associations: Openness to experience and semantic memory structure. *European Journal of Personality*, *32*, 480-492.

# <span id="page-16-0"></span>open.clean 17

# Examples

data("open.binary")

<span id="page-16-1"></span>open.clean *Cleaned response Matrices (Openness and Verbal Fluency)*

# Description

Cleaned response matrices for the Animals verbal fluency data (*n* = 516) from Christensen et al. (2018).

# Usage

data(open.clean)

#### Format

open.clean (matrix, 516 x 35)

# References

Christensen, A. P., Kenett, Y. N., Cotter, K. N., Beaty, R. E., & Silvia, P. J. (2018). Remotely close associations: Openness to experience and semantic memory structure. *European Journal of Personality*, *32*, 480-492.

# Examples

data("open.clean")

open.group *Groups for Openness and Verbal Fluency*

# Description

Groups for the Animals verbal fluency data (*n* = 516) from Christensen et al. (2018; see also [open.clean](#page-16-1)).

# Usage

data(open.group)

# Format

open.group (vector, length = 516)

# <span id="page-17-0"></span>References

Christensen, A. P., Kenett, Y. N., Cotter, K. N., Beaty, R. E., & Silvia, P. J. (2018). Remotely close associations: Openness to experience and semantic memory structure. *European Journal of Personality*, *32*, 480-492.

#### Examples

data("open.group")

<span id="page-17-1"></span>

PF *Pathfinder Network*

#### Description

Estimates a pathfinder network using the MST-Pathfinder Network method from Quirin et al. (2008; see also Schvaneveldt, 1990)

#### Usage

PF(data)

#### Arguments

data Matrix or data frame. A binary response matrix

# Value

An adjacency matrix

#### Author(s)

Alexander Christensen <alexpaulchristensen@gmail.com>

# References

Quirin, A., Cordon, O., Guerrero-Bote, V. P., Vargas-Quesada, B., & Moya-Aneon, F. (2008) A quick MST-based algorithm to obtain Pathfinder networks (Inf, n-1). *Journal of the American Society for Information Science and Technology*, *59*, 1912-1924.

Schvaneveldt, R. W. (1990). *Pathfinder associative networks: Studies in knowledge organization*. Norwood, NJ: Ablex Publishing.

```
# Obtain data
data <- open.binary
# Estimate network
pf.net <- PF(data)
```
<span id="page-18-0"></span>plot.animateShiny *Animate Networks for Spreading Activation from Shiny*

# Description

Uses [qgraph](#page-0-0) and [ani.record](#page-0-0) to animate networks. Accepts only one network animation at a time

# Usage

```
## S3 method for class 'animateShiny'
plot(x, \ldots)
```
### Arguments

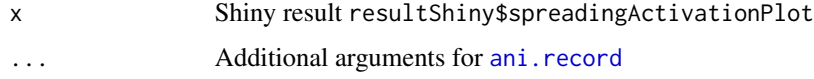

# Value

Plots animated networks using [qgraph](#page-0-0) and [ani.record](#page-0-0)

#### Author(s)

Alexander Christensen <alexpaulchristensen@gmail.com>

#### References

Epskamp, S., Cramer, A. O. J., Waldorp, L. J., Schmittmann, V. D., & Borsboom, D. (2012). qgraph: Network visualizations of relationships in psychometric data. *Journal of Statistical Software*, *48*, 1-18. Retrieved from: http://www.jstatsoft.org/v48/i04/

Siew, C. S. Q. (2019). spreadr: An R package to simulate spreading activation in a network. *Behavior Research Methods*, *51*, 910-929. https://doi.org/10.3758/s13428-018-1186-5

# Examples

```
if(interactive())
{SemNeTShiny()}
## Not run:
 plot(resultShiny$spreadingActivationPlot[[1]])
```
## End(Not run)

<span id="page-19-1"></span><span id="page-19-0"></span>plot.bootSemNeT *Plot for [bootSemNeT](#page-4-1)*

# Description

Plots output from [bootSemNeT](#page-4-1)

#### Usage

```
## S3 method for class 'bootSemNeT'
plot(..., groups = NULL, measures = c("ASPL", "CC", "Q"))
```
# Arguments

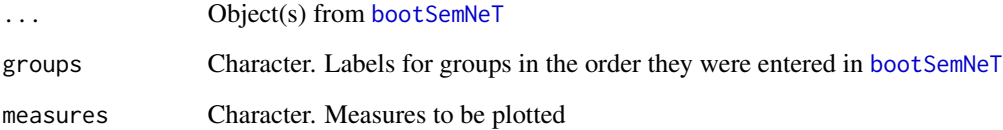

### Value

Returns plots for the specified measures

#### Author(s)

Alexander Christensen <alexpaulchristensen@gmail.com>

```
# Simulate Dataset
one <- sim.fluency(20)
# Run partial bootstrap networks
one.result <- bootSemNeT(one, prop = .50, iter = 1000,
sim = "cosine", cores = 2, type = "node", method = "TMFG")# Plot
plot(one.result, groups = c("One"))
```
<span id="page-20-0"></span>plot.compareShiny *Plots Networks for Comparison from Shiny*

# Description

Uses [qgraph](#page-0-0) to plot networks. Accepts any number of networks and will organize the plots in the number of side-by-side columns using the heuristic of taking the square root of the number of input and rounding down to the nearest integer (i.e., floor(sqrt(length(input)))). Performs the same operations as [compare\\_nets](#page-8-1)

#### Examples

- 3 networks: 1 x 3
- 6 networks: 2 x 3
- 9 networks: 3 x 3

#### Usage

## S3 method for class 'compareShiny'  $plot(x, \ldots)$ 

#### Arguments

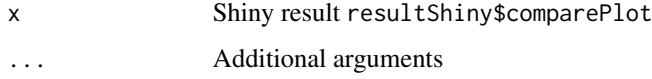

# Value

Plots networks using [qgraph](#page-0-0)

#### Author(s)

Alexander Christensen <alexpaulchristensen@gmail.com>

# References

Epskamp, S., Cramer, A. O. J., Waldorp, L. J., Schmittmann, V. D., & Borsboom, D. (2012). qgraph: Network visualizations of relationships in psychometric data. *Journal of Statistical Software*, *48*, 1-18.

Jones, P. J. (2019). networktools: Tools for Identifying Important Nodes in Networks. R package version 1.2.1.

Jones, P. J., Mair, P., & McNally, R. (2018). Visualizing psychological networks: A tutorial in R. *Frontiers in Psychology*, *9*, 1742.

# Examples

```
# Simulate Datasets
one <- sim.fluency(10)
two \le sim. fluency(10)
# Compute similarity matrix
cos1 <- similarity(one, method = "cosine")
cos2 <- similarity(two, method = "cosine")
# Compute networks
net1 <- TMFG(cos1)
net2 <- TMFG(cos2)
# Compare networks
compare_nets(net1, net2, title = list("One", "Two"), config = "spring")
# Change edge colors
compare_nets(net1, net2, title = list("One", "Two"),
config = "spring", qgraph.args = list(edge.color = "blue"))
```
<span id="page-21-1"></span>

#### Q *Modularity*

# Description

Computes a global modularity measure (Q) using the Louvain community detection algorithm

#### Usage

 $Q(A)$ 

#### Arguments

A An adjacency matrix of network data

#### Value

Returns Q or a measure of how well the communities in the network are compartmentalized

#### Author(s)

Alexander Christensen <alexpaulchristensen@gmail.com>

# References

Blondel, V. D., Guillaume, J. L., Lambiotte, R., & Lefebvre, E. (2008). Fast unfolding of communities in large networks. *Journal of Statistical Mechanics: Theory and Experiment*, *2008*, P10008. Rubinov, M., & Sporns, O. (2010). Complex network measures of brain connectivity: Uses and interpretations. *NeuroImage*, *52*, 1059-1069.

<span id="page-21-0"></span>22  $\sim$  Q

#### <span id="page-22-0"></span>randnet.test 23

#### Examples

```
# Pearson's correlation only for CRAN checks
A <- TMFG(similarity(sim.fluency(100), method = "cor"))
modularity <- Q(A)
```
# <span id="page-22-1"></span>randnet.test *Test Against Random Networks*

# Description

Performs significance tests for global measures of semantic networks against the global measures of equivalent size (and density) random networks

#### Usage

randnet.test(..., iter, cores)

#### Arguments

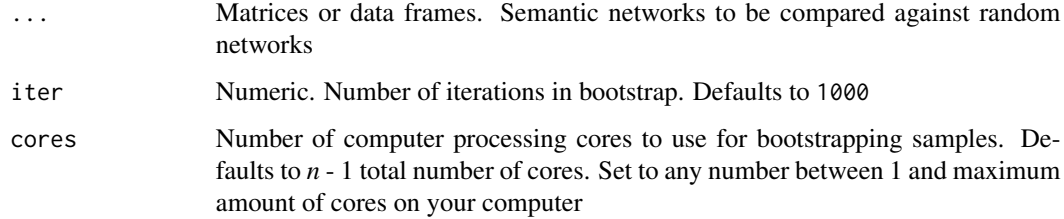

#### Value

Returns a matrix containing p-values for the network measures of the input networks against the distribution of equivalent random networks. The last two columns contain the mean ("M.rand") and standard deviation ("SD.rand") of the network measures for the random network distribution

# Author(s)

Alexander Christensen <alexpaulchristensen@gmail.com>

# References

Viger, F., & Latapy, M. (2016). Efficient and simple generation of random simple connected graphs with prescribed degree sequence. *Journal of Complex Networks*, *4*, 15-37.

#### Examples

```
# Get openness data
one \leq open.clean[which(open.group == "Low"),]
two <- open.clean[which(open.group == "High"),]
# Compute networks
net.one <- CN(one)
net.two <- CN(two)
# Perform random networks test
randnet.test(net.one, net.two, iter = 100, cores = 2)
```
# <span id="page-23-1"></span>randwalk *Random Walk Simulation*

#### Description

Simulates random walks over two networks to examine the characteristics of spontaneous spreading activation (see Kenett & Austerweil, 2016)

#### Usage

```
randwalk(A, B, reps = 20, steps = 10, iter = 10000, cores)
```
# Arguments

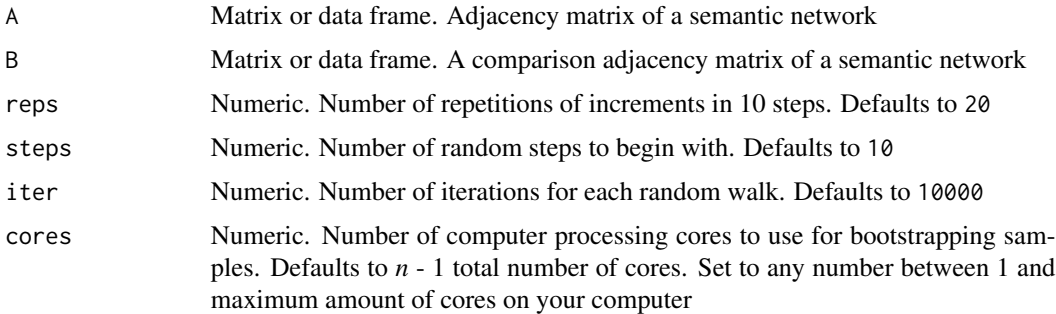

# Value

A result matrix containing the means and standard deviations for several measures as well as *p*values for a Mann-Whitney U test

### Author(s)

Alexander Christensen <alexpaulchristensen@gmail.com> and Yoed Kenett <yoedkenett@gmail.com>

<span id="page-23-0"></span>

# <span id="page-24-0"></span>response.analysis 25

# References

Kenett, Y. N., & Austerweil, J. L. (2016). Examining search processes in low and high creative individuals with random walks. In *Paper presented at the proceedings of the 38th annual meeting of the cognitive science society*. Austin, TX.

# Examples

```
# Simulate Datasets
one <- sim.fluency(10)
two \le sim. fluency(10)
# Compute similarity matrix
cos1 <- similarity(one, method = "cosine")
cos2 <- similarity(two, method = "cosine")
# Compute networks
net1 <- TMFG(cos1)
net2 <- TMFG(cos2)
# Run random walk analysis
rw.results <- randwalk(net1, net2, iter = 100, cores = 2)
```
response.analysis *Response Analysis*

# Description

Computes the difference in the total and unique number of responses between two groups (follows Christensen et al., 2018)

#### Usage

```
response.analysis(...)
```
#### Arguments

... Matrix or data frame. Responses matrices for two different groups

# Value

A list containing objects:

total A vector with the total responses given by each participant. A *t*-test is used to compare, on average, whether one group provides more response than the other

<span id="page-25-0"></span>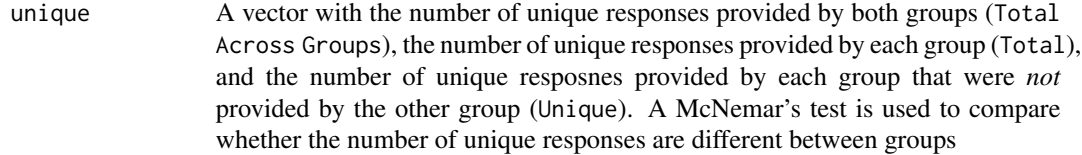

#### Author(s)

Alexander Christensen <alexpaulchristensen@gmail.com>

#### References

Christensen, A. P., Kenett, Y. N., Cotter, K. N., Beaty, R. E., & Silvia, P. J. (2018). Remotely close associations: Openness to experience and semantic memory structure. *European Journal of Personality*, *32*, 480-492.

# Examples

```
# Obtain data
low <- open.clean[which(open.group == "Low"),]
high <- open.clean[which(open.group == "High"),]
```

```
# Perform analysis
response.analysis(low, high)
```
<span id="page-25-1"></span>semnetmeas *Semantic Network Measures*

# Description

Computes the average shortest path length (ASPL), clustering coefficient(CC), and modularity (Q) of the network

#### Usage

```
semnetmeas(A, meas = c("ASPL", "CC", "Q"), weighted = FALSE)
```
#### Arguments

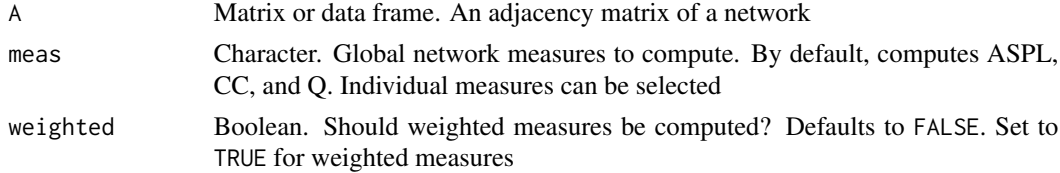

# Value

Returns a values for ASPL, CC, and Q

# <span id="page-26-0"></span>SemNeTShiny 27

# Author(s)

Alexander Christensen <alexpaulchristensen@gmail.com>

# Examples

```
# Simulate Datasets
one <- sim.fluency(10)
# Compute similarity matrix
cos <- similarity(one, method = "cosine")
# Compute networks
net <- TMFG(cos)
# Compute global network measures
```

```
globmeas <- semnetmeas(net)
```
#### <span id="page-26-1"></span>SemNeTShiny *Shiny App for* [SemNeT](#page-1-1)

#### Description

An interactive Shiny application for running [SemNeT](#page-1-1) analysis.

# Usage

SemNeTShiny()

# Value

A list called resultShiny containing:

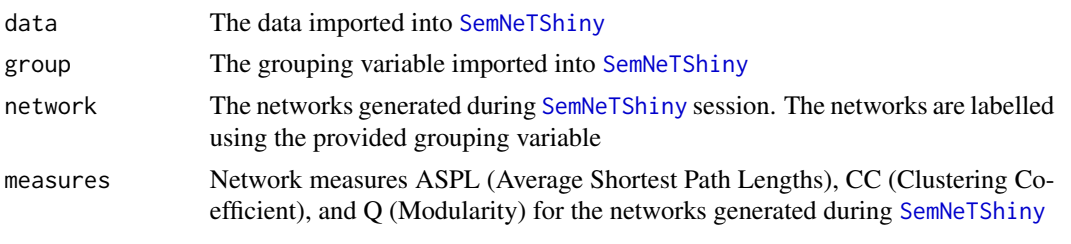

#### (see [semnetmeas](#page-25-1))

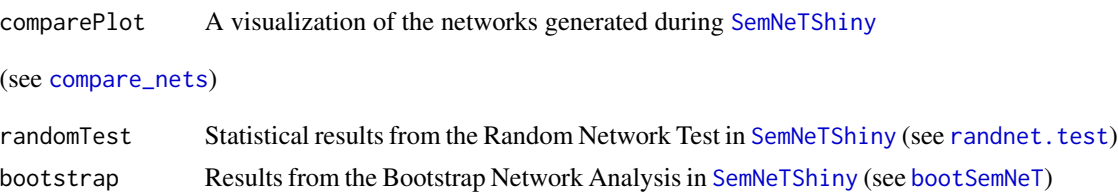

# <span id="page-27-0"></span>28 sim.fluency

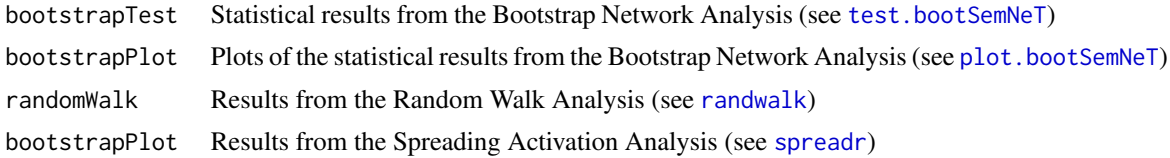

#### Examples

```
if(interactive())
{SemNeTShiny()}
```
<span id="page-27-1"></span>sim.fluency *Simulates a verbal fluency binary response matrix*

# Description

Simulates verbal fluency data based on the number of nodes in the desired network. The summed total of each response is simulated from a poisson distribution (see [rpois](#page-0-0)), using frequencies from the [animals.freq](#page-2-1) data. Using these sums, participants responses are simulated with a probability of giving a response as the total of the summed response over the number of participants.

# Usage

sim.fluency(nodes, cases, random = FALSE)

# Arguments

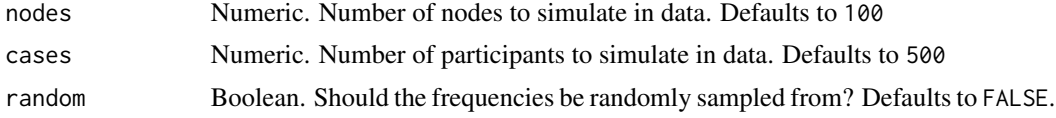

# Value

A binary matrix with p (participants) by n (nodes)

# Author(s)

Alexander Christensen <alexpaulchristensen@gmail.com>

```
# Simulate data for 50 nodes and 200 participants
sim.fluency(node = 50, cases = 200)
```
<span id="page-28-1"></span><span id="page-28-0"></span>Computes several measures of similarity (see Choi, Cha, & Tappert, 2010 for additional measures)

#### Usage

```
similarity(
 data,
 method = c("angular", "cor", "cosine", "euclid", "faith", "jaccard", "phi", "rr")
)
```
#### Arguments

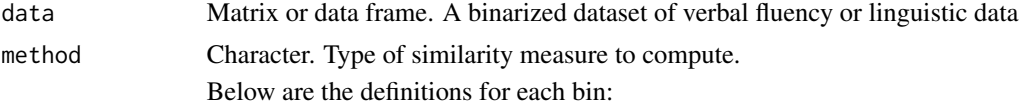

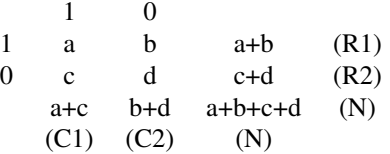

Options include:

• "angular" = 
$$
1 - (2 * a\cos(\cosinesimilarity)/\pi)
$$

• "cosine" = 
$$
a/\sqrt{(a+b)(a+c)}
$$

• "faith" = 
$$
a + 0.5d/a + b + c + d
$$

- "jaccard" =  $a/a + b + c$
- "phi" and "cor" =  $ad bc / \sqrt{(R1xR2xC1xC2)}$
- "rr" =  $a/a + b + c + d$

#### Value

A symmetric similarity matrix

#### Author(s)

Alexander Christensen <alexpaulchristensen@gmail.com>

#### References

Choi, S. S., Cha, S. H., & Tappert, C. C. (2010). A survey of binary similarity and distance measures. *Journal of Systemics, Cybernetics and Informatics*, *8*, 43-48.

# Examples

```
# Simulate Datasets
one <- sim.fluency(10)
# Compute similarity matrix
cos <- similarity(one, method = "cosine")
```
<span id="page-29-1"></span>test.bootSemNeT *Statistical tests for* [bootSemNeT](#page-4-1)

# Description

Computes statistical tests for bootstrapped networks from [bootSemNeT](#page-4-1)

#### Usage

```
test.bootSemNeT(
  ...,
 test = c("ANCOVA", "ANOVA", "t-test"),
 measures = c("ASPL", "CC", "Q"),formula = NULL,
  groups = NULL
\mathcal{L}
```
# Arguments

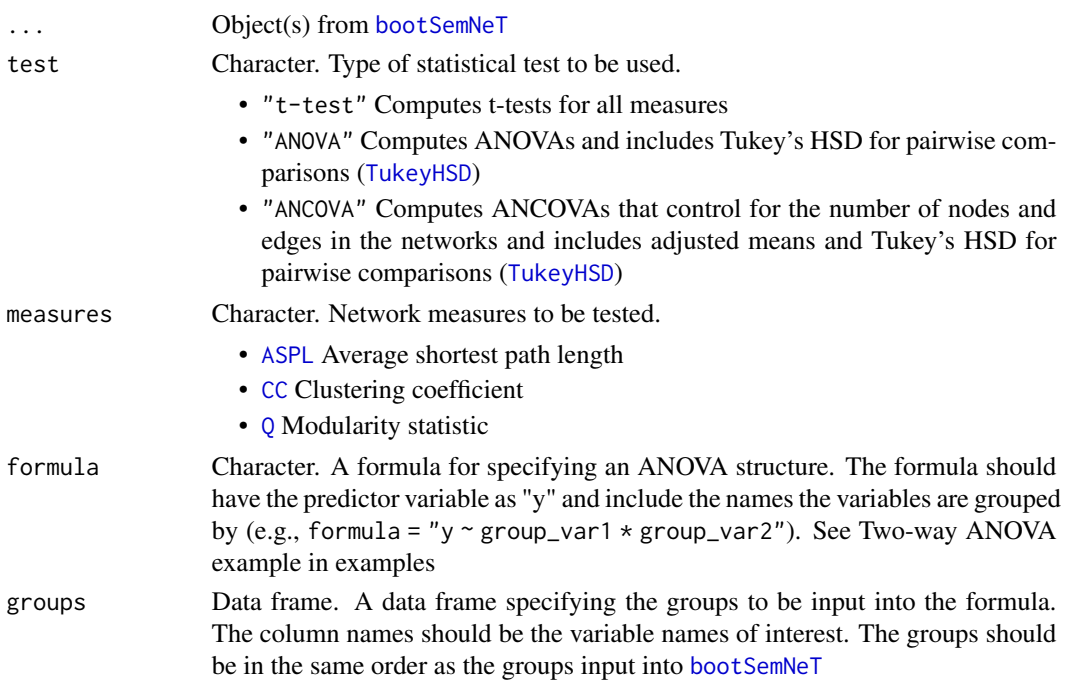

<span id="page-29-0"></span>

# <span id="page-30-0"></span>Value

Returns a list containing the objects:

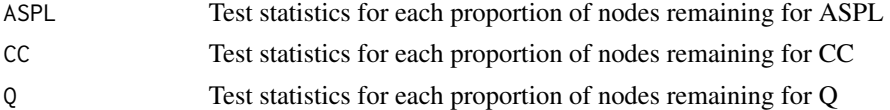

# If two groups:

A matrix in each object has the following columns:

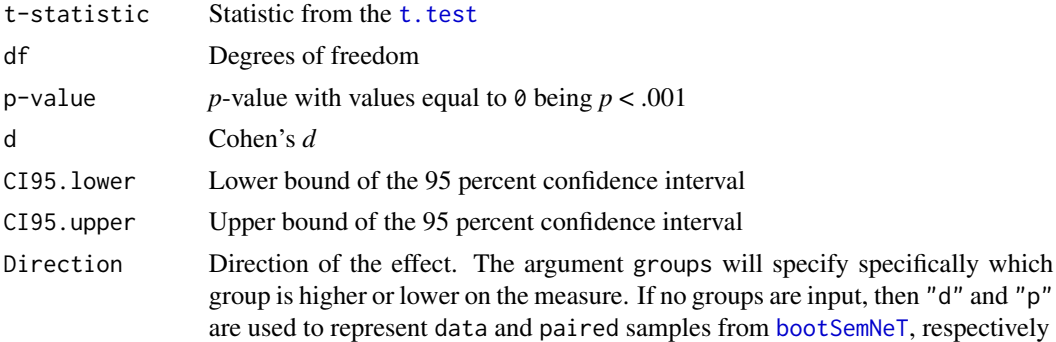

Row names refer to the proportion of nodes remaining in bootstrapped networks

If three or more groups:

A list containing two objects:

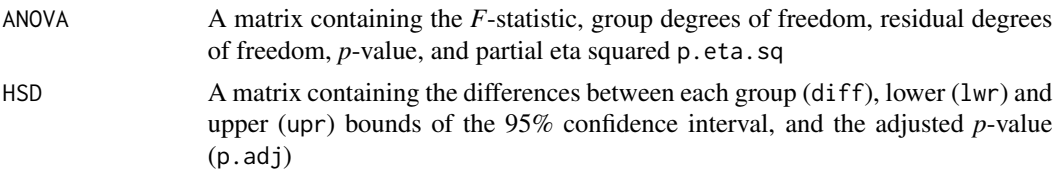

# Author(s)

Alexander Christensen <alexpaulchristensen@gmail.com>

```
# Simulate Dataset
one <- sim.fluency(20)
two <- sim.fluency(20)
# Run partial bootstrap networks
two.result <- bootSemNeT(one, two, prop = .50, iter = 100,
sim = "cosine", cores = 2, type = "node", method = "TMFG")# Compute tests
test.bootSemNeT(two.result)
```

```
# Two-way ANOVA example
## Simulated data
hihi <- sim.fluency(50, 500)
hilo <- sim.fluency(50, 500)
lohi <- sim.fluency(50, 500)
lolo <- sim.fluency(50, 500)
## Create groups
groups <- matrix(
c("high", "high",
"high", "low",
"low", "high",
"low", "low"
), ncol = 2, byrow = TRUE)
## Change column names (variable names)
colnames(groups) <- c("gf","caq")
## Run partial bootstrap networks
boot.fifty <- bootSemNeT(hihi, hilo, lohi, lolo, prop = .50,
type = "node", method = "TMFG", cores = 2, iter = 100)
boot.sixty <- bootSemNeT(hihi, hilo, lohi, lolo, prop = .60,
type = "node", method = "TMFG", cores = 2, iter = 100)
## Compute tests
test.bootSemNeT(boot.fifty, boot.sixty,
test = "ANOVA", formula = "y \sim gf*caq", groups = groups)
```
<span id="page-31-1"></span>TMFG *Triangulated Maximally Filtered Graph*

#### Description

Applies the Triangulated Maximally Filtered Graph (TMFG) filtering method (Please see and cite Massara et al., 2016). The TMFG method uses a structural constraint that limits the number of zero-order correlations included in the network (3n - 6; where *n* is the number of variables). The TMFG algorithm begins by identifying four variables which have the largest sum of correlations to all other variables. Then, it iteratively adds each variable with the largest sum of three correlations to nodes already in the network until all variables have been added to the network. This structure can be associated with the inverse correlation matrix (i.e., precision matrix) to be turned into a GGM (i.e., partial correlation network) by using [LoGo](#page-0-0). See Details for more information on this network estimation method.

#### Usage

TMFG(data, depend = FALSE)

<span id="page-31-0"></span>

#### <span id="page-32-0"></span> $TMFG$  33

#### Arguments

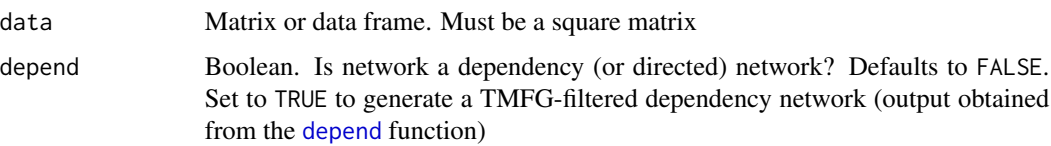

#### Details

The TMFG method applies a structural constraint on the network, which restrains the network to retain a certain number of edges (3*n*-6, where *n* is the number of nodes; Massara et al., 2016). The network is also composed of 3- and 4-node cliques (i.e., sets of connected nodes; a triangle and tetrahedron, respectively). The TMFG method constructs a network using zero-order correlations and the resulting network can be associated with the inverse covariance matrix (yielding a GGM; Barfuss, Massara, Di Matteo, & Aste, 2016). Notably, the TMFG can use any association measure and thus does not assume the data is multivariate normal.

Construction begins by forming a tetrahedron of the four nodes that have the highest sum of correlations that are greater than the average correlation in the correlation matrix. Next, the algorithm iteratively identifies the node that maximizes its sum of correlations to a connected set of three nodes (triangles) already included in the network and then adds that node to the network. The process is completed once every node is connected in the network. In this process, the network automatically generates what's called a planar network. A planar network is a network that could be drawn on a sphere with no edges crossing (often, however, the networks are depicted with edges crossing; Tumminello, Aste, Di Matteo, & Mantegna, 2005).

#### Value

Returns an TMFG filtered adjacency matrix

#### Author(s)

Alexander Christensen <alexpaulchristensen@gmail.com>

#### References

Christensen, A. P., Kenett, Y. N., Aste, T., Silvia, P. J., & Kwapil, T. R. (2018). Network structure of the Wisconsin Schizotypy Scales-Short Forms: Examining psychometric network filtering approaches. *Behavior Research Methods*, *50*, 2531-2550.

Massara, G. P., Di Matteo, T., & Aste, T. (2016). Network filtering for big data: Triangulated maximally filtered graph. *Journal of Complex Networks*, *5*, 161-178.

# Examples

# Pearson's correlation only for CRAN checks

A <- TMFG(similarity(sim.fluency(100), method = "cor"))

<span id="page-33-0"></span>

A result of [bootSemNeT](#page-4-1) from two simulated datasets

# Usage

data(two.result)

# Format

two.result (list, length  $= 6$ )

# Examples

data("two.result")

vignette.plots *Plots for Vignette*

#### Description

Plots for vignette taken from Christensen & Kenett (2019)

#### Usage

data(vignette.plots)

#### Format

vignette.plots (list, length = 3)

# References

Christensen, A. P., & Kenett, Y. N. (2019) Semantic network analysis (SemNA): A tutorial on preprocessing, estimating, and analyzing semantic networks. *PsyArXiv*.

#### Examples

data("vignette.plots")

# <span id="page-34-0"></span>Index

∗ datasets animals.freq, [3](#page-2-0) net.high, [14](#page-13-0) net.low, [14](#page-13-0) one.result, [16](#page-15-0) open.binary, [16](#page-15-0) open.clean, [17](#page-16-0) open.group, [17](#page-16-0) two.result, [34](#page-33-0) vignette.plots, [34](#page-33-0) ani.record, *[19](#page-18-0)* animals.freq, [3,](#page-2-0) *[28](#page-27-0)* ASPL, [4,](#page-3-0) *[30](#page-29-0)* bootSemNeT, [5,](#page-4-0) *[16](#page-15-0)*, *[20](#page-19-0)*, *[27](#page-26-0)*, *[30,](#page-29-0) [31](#page-30-0)*, *[34](#page-33-0)* CC, [7,](#page-6-0) *[30](#page-29-0)* CN, *[5](#page-4-0)*, [8](#page-7-0) compare\_nets, [9,](#page-8-0) *[21](#page-20-0)*, *[27](#page-26-0)* convert2cytoscape, [10](#page-9-0) convert2igraph, [11](#page-10-0) convertConnBrainMat, *[12](#page-11-0)* depend, *[33](#page-32-0)* equate, [12](#page-11-0) finalize, [13](#page-12-0) igraph, *[11,](#page-10-0) [12](#page-11-0)* LoGo, *[32](#page-31-0)* net.high, [14](#page-13-0) net.low, [14](#page-13-0) NRW, *[5](#page-4-0)*, [15](#page-14-0) one.result, [16](#page-15-0) open.binary, [16](#page-15-0) open.clean, *[17](#page-16-0)*, [17](#page-16-0)

open.group, [17](#page-16-0)

```
PF, 5, 18
plot.animateShiny, 19
plot.bootSemNeT, 20, 28
plot.compareShiny, 21
```

```
Q, 22, 30
qgraph, 9, 10, 19, 21
```
randnet.test, [23,](#page-22-0) *[27](#page-26-0)* randwalk, [24,](#page-23-0) *[28](#page-27-0)* response.analysis, [25](#page-24-0) rpois, *[28](#page-27-0)*

```
SemNeT, 27
SemNeT (SemNeT-package), 2
SemNeT-package, 2
semnetmeas, 6, 26, 27
SemNeTShiny, 27, 27
sim.fluency, 3, 28
similarity, 5, 29
spreadr, 28
```

```
t.test, 31
test.bootSemNeT, 28, 30
textcleaner, 5, 13
TMFG, 5, 32
TukeyHSD, 30
two.result, 34
```
vignette.plots, [34](#page-33-0)